**Adobe Camera Raw 13.3.2**

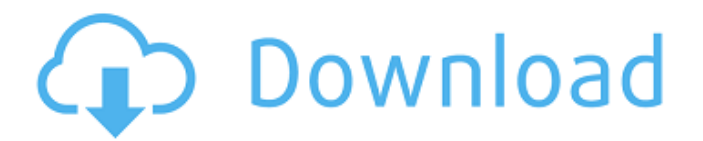

**Download Latest Camera Raw For Photoshop Crack**

Retouching photos Digital photos are often used as invitations, but they're often far from pristine. People catch droplets on them, for example

**Download Latest Camera Raw For Photoshop Crack+ X64**

This post will help you get started as a graphic designer, web designer, photographer, or anyone with a creative mind who makes art work. You will need to have Photoshop and have Adobe Creative Cloud to learn how to edit images. If you have Adobe Creative Cloud then keep reading and if not then read about getting a trial of Adobe Creative Cloud here. I will share some Photoshop tips for image editing on both Adobe Photoshop and Adobe Photoshop Elements and point out some techniques that you can use to add an artistic effect to your images with graphic design. Before editing an image, make sure to sharpen it by using the sharpen option in the top left. It will make your image come out sharper. If you have a RAW image then you can turn

sharpening off by deselecting this option. If you have a JPEG or PNG image then you should turn sharpening off. RELATED ARTICLE: I only use the crop tools to resize and not to crop. Always crop the image by using the rectangular shape. Use the lasso tool to get the size of the image you want. I use this tool to create a rainbow effect but you can do a mirror image of the image by using the mirror tool. The crop tool is very important to image editing. It allows us to change the image size. You will also be able to edit the background color and the canvas color. The best way to get a feel of this tool is by using the rectangle tool. You can use the rectangle tool to create a mask for your image editing. The mask will be the area of an image that you want to keep. The mask can be used to apply filter, increase the saturation, and decrease the color temperature of an image. I find it easier to reduce the size of an image after I crop it. It saves time and it will increase the size of the canvas. I have the following tips for creating images in Photoshop. Tips for Graphic Designers in Photoshop How to create an image with cartoon characters Use the spot healing brush to remove spots from an image. I love cartoon characters and I have a lot of images with cartoon characters. They are fun to make. If you want an image with cartoon characters then go to images and select the mosaic stamp option. Create the image in the background, use the rectangle tool to frame the image, and place the mosaic stamp. Create a rainbow background I used

05a79cecff

Formation of organic-inorganic hybrid superstructures in poly(lactic acid) and poly(styrene)-based block copolymers. Block copolymers consisting of one poly(L-lactide) (PLA) block and one poly(styrene) (PS) block with a center-to-center distance of approximately 6 nm were fabricated by an alternative copolymerization of PS and PLA monomers. Transparent PLA and PS superstructures were formed in the block copolymer, as identified by transmission electron microscopy, and the PLA/PS ratio was as low as 78.7/21.3. Further increase of the PLA/PS ratio resulted in the formation of NP-like superstructures of the PS domains, which were revealed by AFM and large-angle X-ray scattering. Their appearance was explained by the formation of the interfacial structures, such as PS-PBS junctions and HPBC interface sheaths, where NP-like structures were stabilized by strong interactions between the PEO brush and PS chains.1. Field of the Invention The present invention relates generally to the field of corn breeding. In particular, the invention relates to corn seed and plants of the variety designated CV250834, and derivatives and tissue cultures thereof. 2. Description of Related Art The goal of field crop breeding is to combine various desirable traits in a single variety/hybrid. Such desirable traits include greater yield, better stalks, better roots, resistance to insecticides, herbicides, pests, and disease, tolerance to heat and drought, reduced time to crop maturity, better agronomic quality, higher nutritional value, and uniformity in germination times, stand establishment, growth

rate, maturity, and fruit size. Breeding techniques take advantage of a plant's method of pollination. There are two general methods of pollination: a plant self-pollinates if pollen from one flower is transferred to the same or another flower of the same plant. A plant cross-pollinates if pollen comes to it from a flower on a different plant. Corn plants (Zea mays L.) can be bred by both selfpollination and cross-pollination. Both types of pollination involve the corn plant's flowers. Corn has separate male and female flowers on the same plant, located on the tassel and the ear, respectively. Natural pollination occurs in corn when wind blows pollen from the tassels to the silks that protr

## **What's New In?**

1. Field of the Invention The present invention relates to electronic circuitry and more particularly to a multiplexed architecture for testing and providing responses to state changes in a memory device. 2. Description of the Background Art As integrated circuit memory (IC) technology continues to scale, the probability of defects in the memory also continues to increase. Device testing can allow detection of such defects, thus allowing for improved yield, lower cost and higher reliability. Many defects in dynamic random access memories (DRAM) are related to the DRAM cell access transistor and storage capacitor. Defects can occur in the access transistor and/or the storage capacitor, such as a short or open in the capacitor to ground. Circuit designers are constantly working to improve the performance of the memory cells through the use of sub-micron technology. More specifically, designers are

able to reduce the area of the cell using new fabrication processes, thus allowing for higher density memories without introducing excessive defects. But, despite these improvements, random bit failures still occur in the form of one or more bits that fail to provide the desired value due to defect in the access transistor or the storage capacitor. Various methods are used to detect these defects. However, when defects are detected in the access transistor or storage capacitor, it is often necessary to access the defective device to allow for direct observation of the defect. Under these circumstances, the defective device is deselected from further use. Therefore, what is desired is an improved method for detecting and accessing defective devices to allow for direct observation of the defective device.Fleeing A Journey To Iran In October of 2010, we traveled to a country few knew the face of, Iran. I recall October of 2010 fondly. It was a warm, cool and beautiful month in London. We had done the 10-day River Cruise on The Douro and 2 weeks before, we trekked the cobbled streets and canals of Portugal. London was a safe haven, a relaxing temporary home. It was also my 10th wedding anniversary. We'd decided on Sunday, 4th October – the third Sunday of the October month. The following day, my parents came to London from Dubai, to spend a few days with us. We had no idea the ordeal we were about to embark on. For weeks, we'd heard of the heightened terror alerts and bans on travel to Iran. The government had shut down the land borders. Foreigners were unable to leave or

**System Requirements For Download Latest Camera Raw For Photoshop:**

Availability: Linux, Windows, Mac, Android, iOS, Web Pricing: Free to play, paid to win, microtransactions. (Some optional in-app purchases) PlayStation: Windows, Mac, Android, iOS. Free-toplay. Battlefield Hardline's first mission is a heist, and it's appropriately named "Heist." The story behind this mission is based on the events of the first heist in the original Battlefield Hardline, but there'

## Related links:

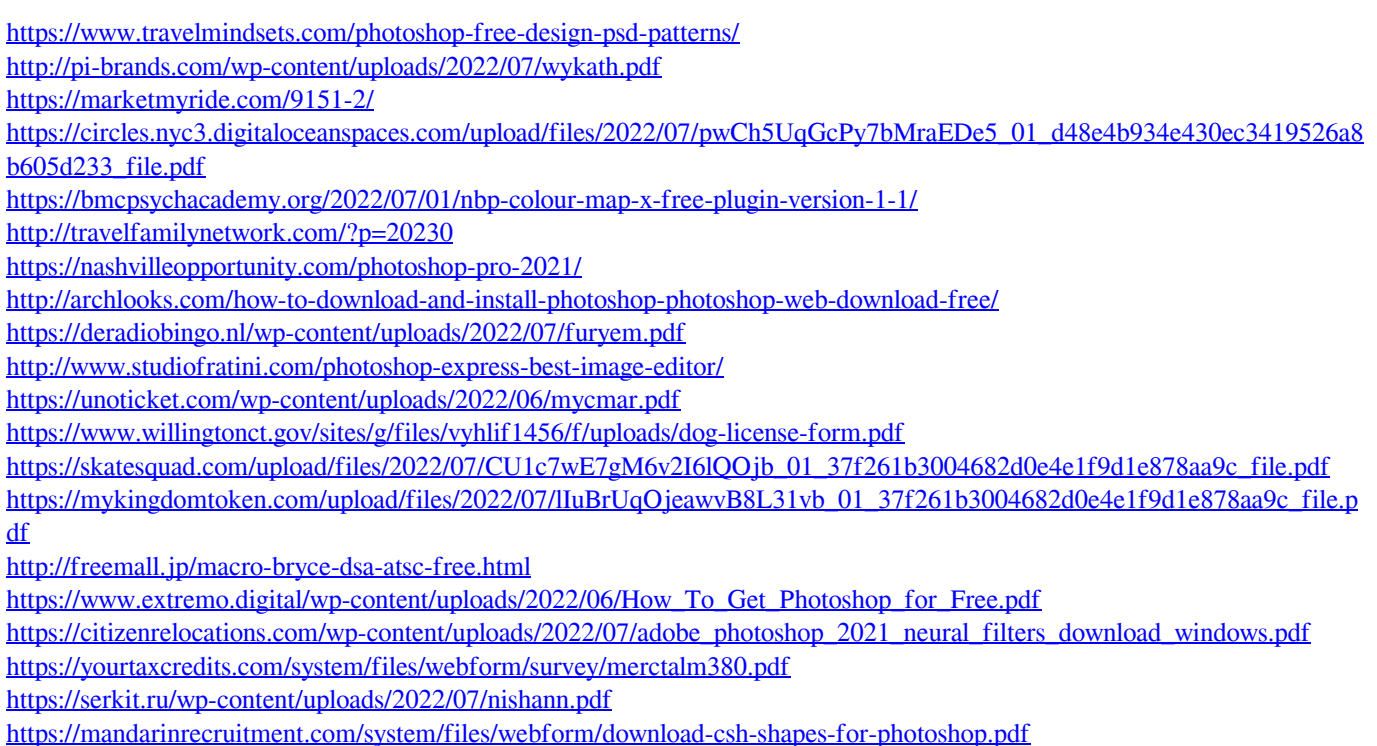